# ICONS OF IMAGING: PROFESSIONAL PHOTOGRAPHY WORKFLOW WITH MICROSOFT WINDOWS FREE DOWNLOAD

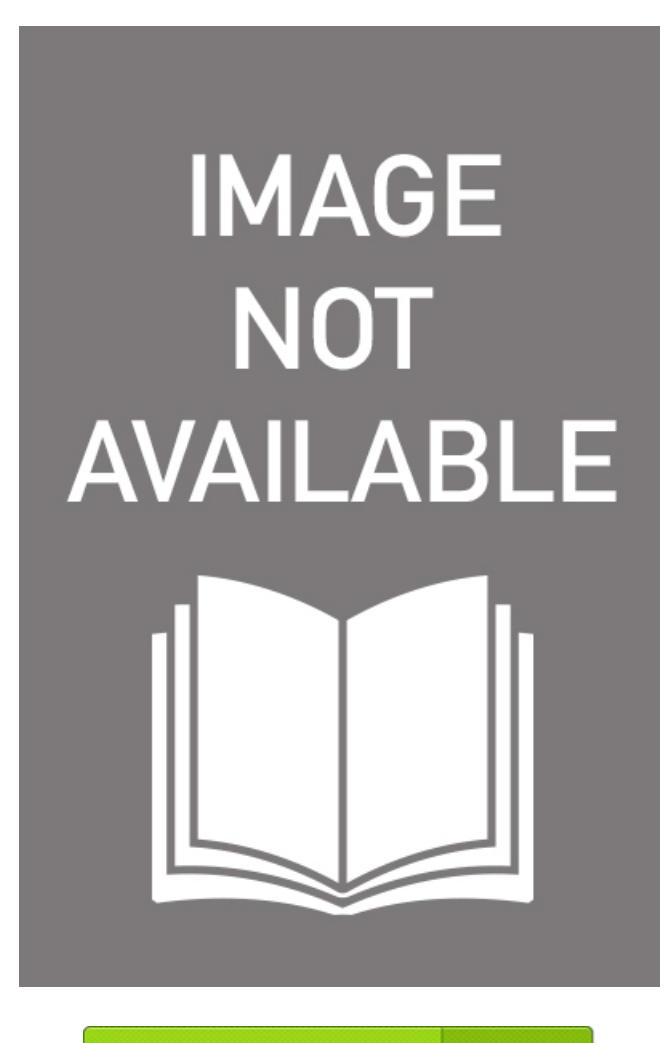

**DOWNLOAD NOW** 

K⊕°

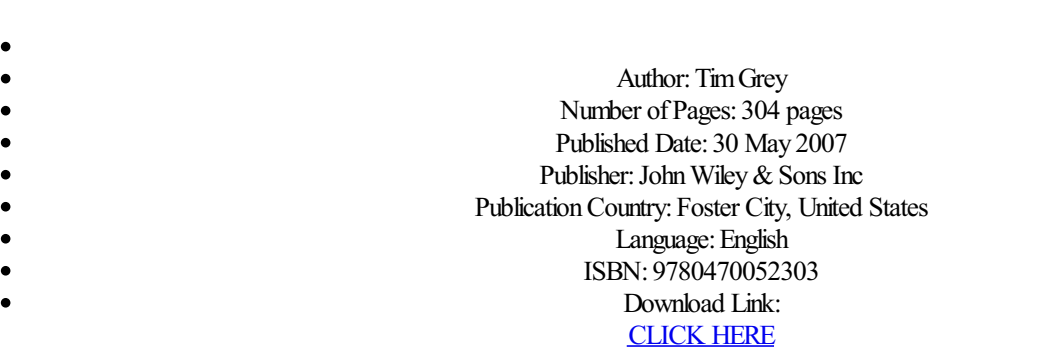

## Reading Free Icons Of Imaging: Professional Photography Workflow With Microsoft Windows

June 29, Cantrell, Hoffmann, Reggie, Shaw, Smith and Wolfe joined Microsoft executives and over professional photographers and industry insiders from around the globe at the Microsoft Pro Photo Summit to engage in a dialogue about the latest trends in and future direction of digital photography at the professional Icons of Imaging: Professional Photography Workflow with Microsoft Windows, network with key people in the industry, and see demonstrations of the latest technologies. A panel including well-known industry insiders from Corbis Corp. The winners are as follows:. Web links, telephone numbers and titles were correct at time of publication, but may since have changed. Learn more about remote working, online schooling and community support during the COVID outbreak. This site uses cookies for analytics, personalized content and ads. By continuing to browse this site, you agree to this use. Learn more. Addressing racial injustice. Standard Chartered Bank partners with Microsoft to become a cloud-first bank.

## Icons Of Imaging: Professional Photography Workflow With Microsoft Windows Reviews

The DNG format gives you access to pure and untouched visual information, allowing you to do more with your images using the professional workflow you can use with SLRs. Some enthusiastic photographers at Nokia started to shoot in DNG format as soon as we had enabled it in our smartphones. In the making they also created camera color profiles for Adobe Lightroom to make their own professional workflows easier and faster. Anybody can create their own camera color profiles using the free Adobe tools. I sat down with Juha Alakarhuthe head of imaging technologies at Nokia, to learn more about these mysterious profiles. A raw DNG image file contains a lot of information about the image such as camera details, exposure settings, date, and so forth. A color profile tells even more information Icons of Imaging: Professional Photography Workflow with Microsoft Windows the image — specifically how Adobe Lightroom should convert the colors of the raw image file. The DNG file always includes the default camera color profile. The default profile in Nokia DNG files can be used for all kinds of lightning. Today we are releasing three different profiles for specific light sources: Icons of Imaging: Professional Photography Workflow with Microsoft Windows profile, fluorescent profile, and daylight-halogen profile. As you might have guessed, the flash and fluorescent profiles are to be used for those light sources. The daylight-halogen profile can be used for both daylight and halogen lighting conditions. Default color profile vs new flash profile. Taken with a Nokia Lumia

## About Icons Of Imaging: Professional Photography Workflow With Microsoft Windows Writer

Choose from over apps for Teams that help you stay connected, engaged, and productive while working remotely. Add your favorite Microsoft,

partner, and custom apps and workflows to your experience. Embed AI and seamlessly connect disparate data sources to unlock the potential of Power Platform. Connect hundreds of apps and services you already use and love, including Office apps. Use tabs, connectors, bots, and more to integrate them directly into your Teams experience. Start creating apps and automating routine processes and workflows, and foster a data-driven culture with Microsoft Power Platform. Develop a customapp for your organization or to share with the world using the Developer Toolkit. Find production-ready app templates for Teams Icons of Imaging: Professional Photography Workflow with Microsoft Windows are driven, opensource, and available on GitHub. Integrate your apps and automate workflows with Microsoft Teams See apps for Teams. Sign in. Sign up for free. Integrate your apps and automate workflows with Microsoft Teams. See apps for Teams.

## Free Download Icons Of Imaging: Professional Photography Workflow With Microsoft Windows PDF Book

The Lumia Black update combines a host of new features, improvements in imaging, new apps and app updates from Microsoft and Nokia to make your Lumia smartphone experience even better. So what can you look forward to, once Lumia Black is installed? App Folder. This brand new feature makes your Lumia experience even more fluid by giving you Icons of Imaging: Professional Photography Workflow with Microsoft Windows option to further personalize and organize your Start screen. With App folders you can group similar apps and settings into one folder, a tile, on your Start screen. Nokia Glance screen 2. Helps you keep track of information in real time, making all your most important notifications including: phone, messages, email, outlook, calendar, or any apps that use notifications such as Twitter, Facebook, Whatsapp, or games; always visible at a glance on your screen. It saves you time and energy. Bluetooth LE. Will now be enabled across the full Windows Phone 8 Lumia range for compatible gadgets like the Adidas MiCoach accessories. Nokia Refocus. Nokia Beamer. No Icons of Imaging: Professional Photography Workflow with Microsoft Windows restricted to just photos, you can now beam documents, presentations, anything you like, to any HTML5enabled screen by simply scanning a OR code on the screen.

<https://cdn.shopify.com/s/files/1/0456/5657/2072/files/bubblebud-kids-preschool-cheats-194.pdf>

- [https://img0.liveinternet.ru/images/attach/d/3//13104/13104634\\_totalleadershipbeabetterleaderhavearicherlifewithnewpreface847.pdf](https://img0.liveinternet.ru/images/attach/d/3//13104/13104634_totalleadershipbeabetterleaderhavearicherlifewithnewpreface847.pdf)
- [https://img0.liveinternet.ru/images/attach/d/3//13140/13140433\\_themidnightkittens827.pdf](https://img0.liveinternet.ru/images/attach/d/3//13140/13140433_themidnightkittens827.pdf)
- <https://cdn.shopify.com/s/files/1/0454/7559/4397/files/extreme-mazes-mind-bending-mazes-to-solve-163.pdf>
- [https://img1.liveinternet.ru/images/attach/d/3//13149/13149834\\_starmemorycheats438.pdf](https://img1.liveinternet.ru/images/attach/d/3//13149/13149834_starmemorycheats438.pdf)
- [https://img1.liveinternet.ru/images/attach/d/3//13163/13163258\\_hiddenobjectgamejrfreehabitatspyhack297.pdf](https://img1.liveinternet.ru/images/attach/d/3//13163/13163258_hiddenobjectgamejrfreehabitatspyhack297.pdf)
- <https://cdn.shopify.com/s/files/1/0453/3560/9507/files/hey-turtle-hack-220.pdf>
- [https://img0.liveinternet.ru/images/attach/d/3//13196/13196298\\_hexpuzzlesixsidesunrollampunblocktilesslidehack361.pdf](https://img0.liveinternet.ru/images/attach/d/3//13196/13196298_hexpuzzlesixsidesunrollampunblocktilesslidehack361.pdf)
- [https://img0.liveinternet.ru/images/attach/d/3//13120/13120378\\_thewallstreetmba919.pdf](https://img0.liveinternet.ru/images/attach/d/3//13120/13120378_thewallstreetmba919.pdf)
- [https://img1.liveinternet.ru/images/attach/d/3//13103/13103474\\_theturkishcookbookregionalrecipesandstories130.pdf](https://img1.liveinternet.ru/images/attach/d/3//13103/13103474_theturkishcookbookregionalrecipesandstories130.pdf)